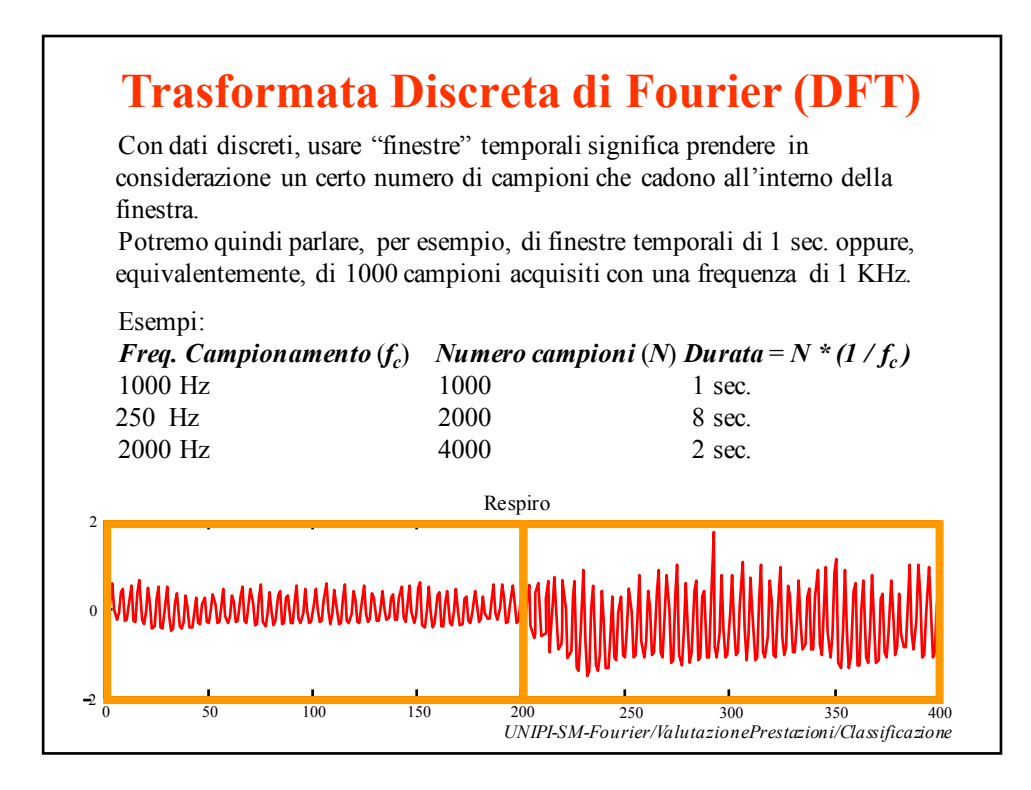

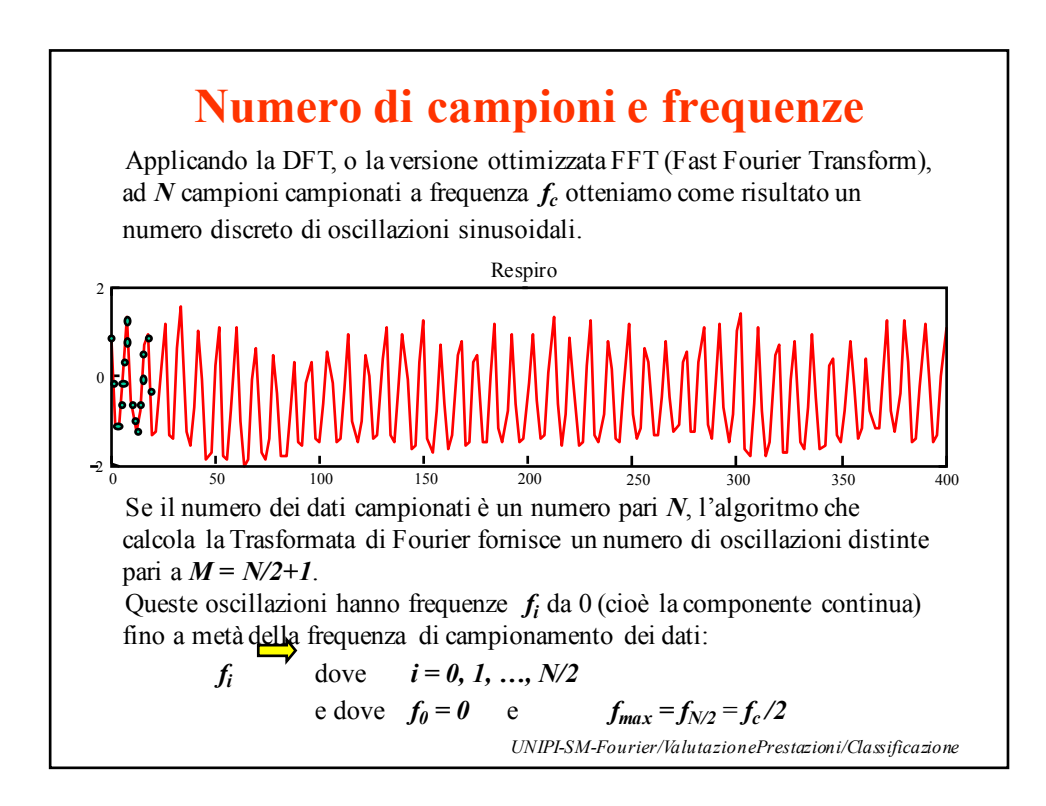

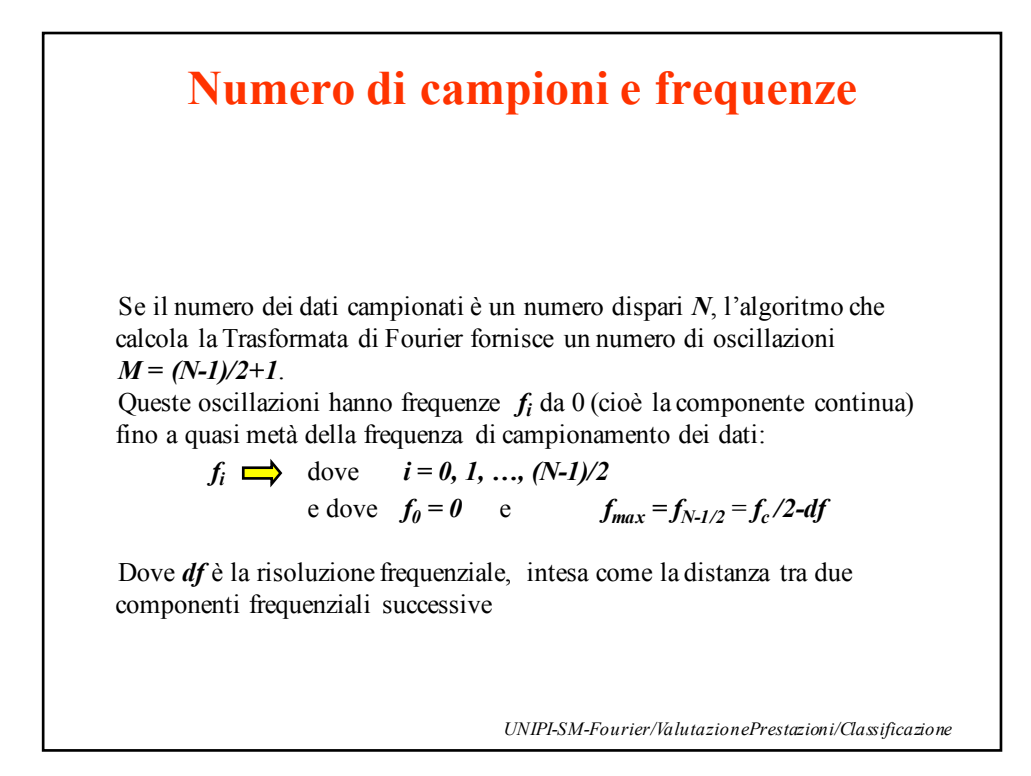

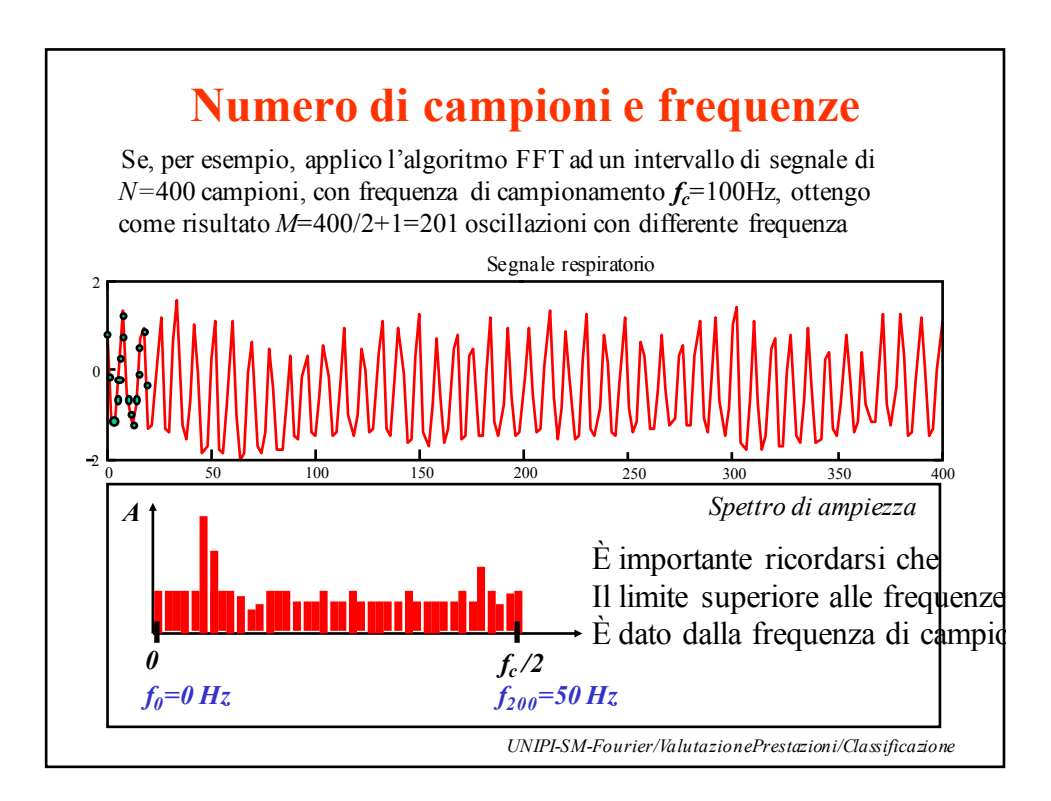

## **Numero di campioni e frequenze**

È importante ricordarsi che

Il limite superiore alle frequenze visualizzabili È dato dalla frequenza di campionamento

Sia N pari o dispari la frequenza massima rappresentabile  $\dot{e}$  pari a  $f_c/2$ 

Nel caso di N pari esisterà un campione delle frequenze con esattamente tale frequenza

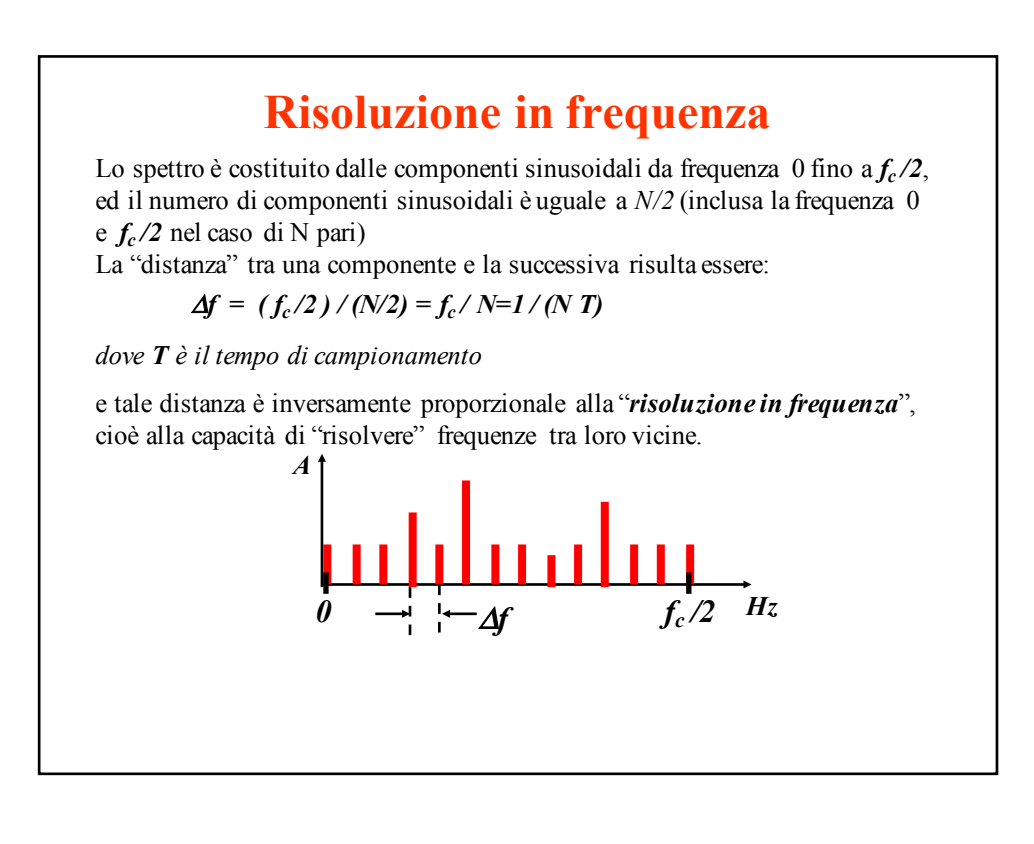

## **Risoluzione in frequenza**

 $\Delta f = (f_c/2) / (N/2) = f_c / N = 1 / (N T)$ 

*Se consideriamo la formula per la risoluzione si vede che la risoluzione frequenziale è inversamente proporzionale a NT*

*Quindi, visto che NT è la grandezza temporale della finestra dei dati, si ottiene chela risoluzione è inversamente proporzionale alla finestra di osservazione ovvero per quanto osserviamo il segnale* 

*Se vogliamo distinguere due componenti frequenziali a frequenze*

*10.1 Hz e 10.2Hz allora dovremo osservare il segnale per almeno 10 secondi*

## **Zero padding**  *UNIPI-SM-Fourier/ValutazionePrestazioni/Classificazione Una "falsa" risoluzione frequenziale può essere ottenuta aumentando artificiosamente il numero di campioni di una finestra aggiungendo degli zeri in coda (zero padding) Questa operazione permette di avere un df minore (ovvero campioni in frequenza ravvicinati) ma non di distinguere due componenti vicine: è solo una rappresentazione più continua* N=5 N=10 N=20

## **Consigli nell'uso della DFT** La Trasformata di Fourier è uno strumento di indagine fondamentale nell'analisi dei segnali. Deve essere applicato, ovviamente, con attenzione per evitare risultati di scarso valore o difficilmente interpretabili. Specialmente nell'analisi di segnali biologici, in cui la variabilità sia nel tempo che in frequenza è elevata, particolare attenzione deve essere prestata alla scelta della *finestra temporale* e della *risoluzione in frequenza*. La condizione di "non stazionarietà" dei segnali biologici consiglia di usare finestre il più piccole possibili. D'altra parte usare finestre temporali piccole (cioè con pochi campioni) porta ad avere una scarsa risoluzione in frequenza con il rischio di non risolvere componenti oscillatorie vicine. La soluzione quindi è trovare una opportuna *soluzione di compromesso tra risoluzione in frequenza e condizione di stazionarietà*, aiutati dalla conoscenza dei fenomeni che stiamo indagando ed eventualmente da specifiche pre-elaborazioni del segnale.

*UNIPI-SM-Fourier/ValutazionePrestazioni/Classificazione*